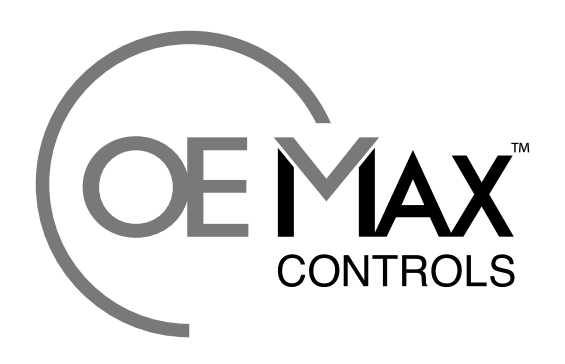

**Maximum Value for OEMs** 

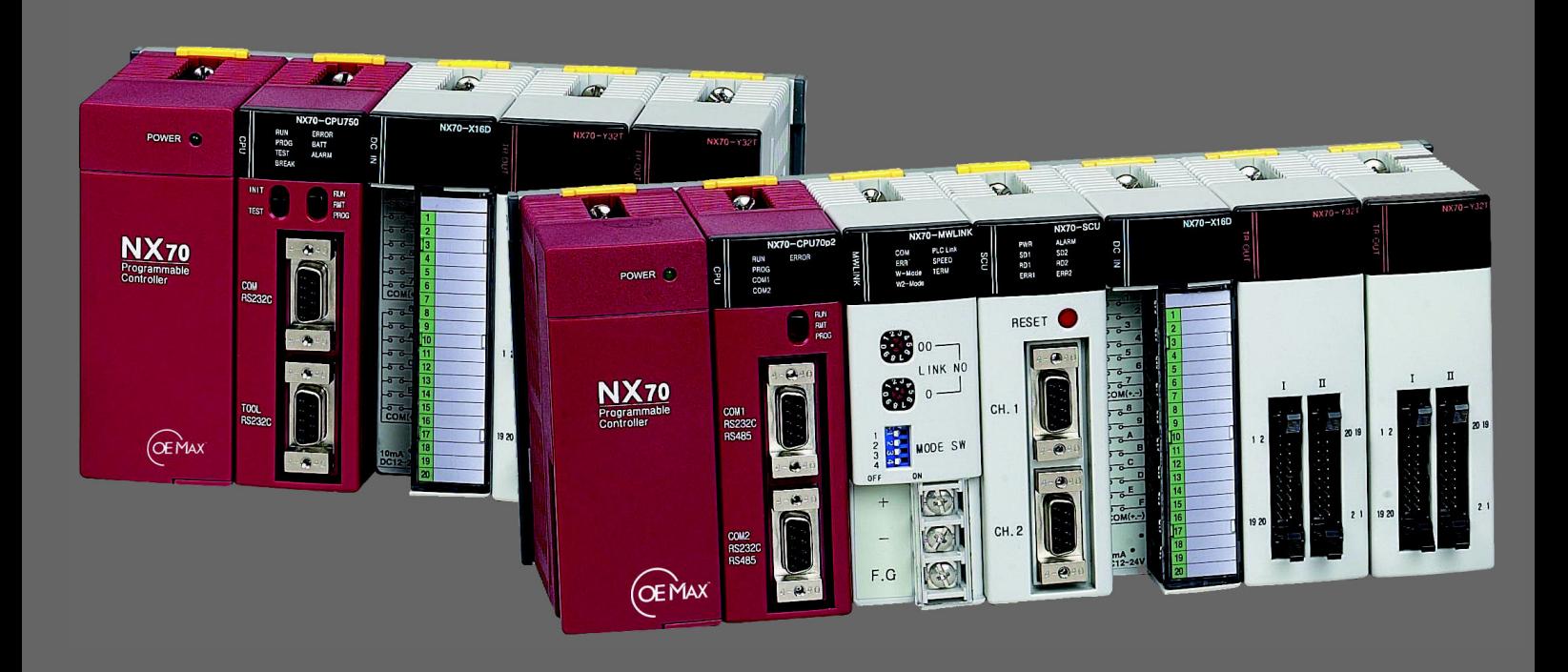

### **NX Protocol**

**User Manual**

# **Contents**

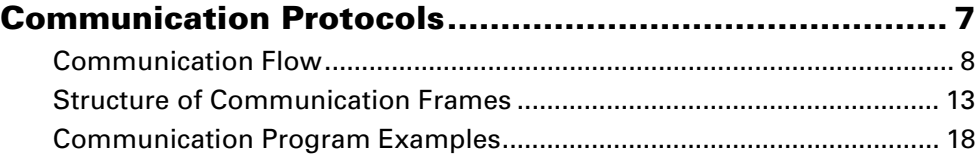

### **Important User Information**

Solid state equipment has operational characteristics differing from those of electromechanical equipment. Because of this difference, and also because of the wide variety of uses for solid state equipment, all persons responsible for applying this equipment must satisfy themselves that each intended application of this equipment is acceptable.

In no event will OE MAX Controls be responsible or liable for indirect or consequential damages resulting from the use or application of this equipment.

The examples and diagrams in this manual are included solely for illustrative purposes. Because of the many variables and requirements associated with any particular installation, OE MAX Controls cannot assume responsibility or liability for actual use based on the examples and diagrams.

No patent liability is assumed by OE MAX Controls with respect to use of information, circuits, equipment, or software described in this manual.

Reproduction of the contents of this manual, in whole or in part, without written permission of OE M<sub>AX</sub> Controls is prohibited.

Throughout this manual we use notes to make you aware of safety considerations.

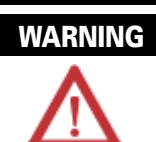

Identifies information about practices or circumstances which may lead to serious personal injury or death, property damage, or economic loss.

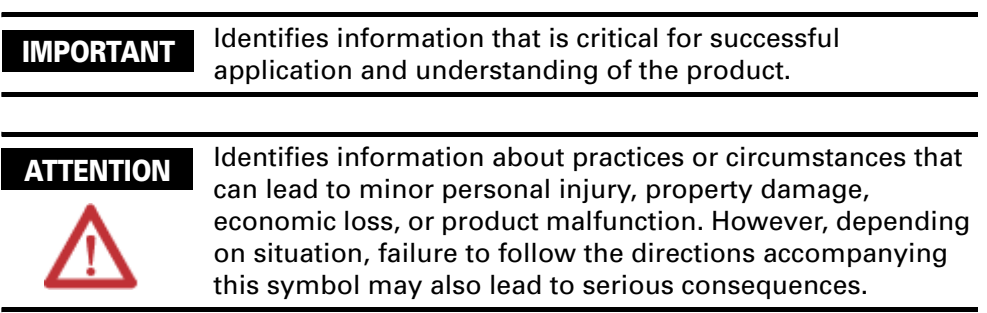

### **Safety Considerations**

Please read this manual and the related documentation thoroughly and familiarize yourself with the directions before installing, operating or performing inspection and preventive maintenance. Make sure to follow the directions correctly to ensure normal operation of the product and your safety.

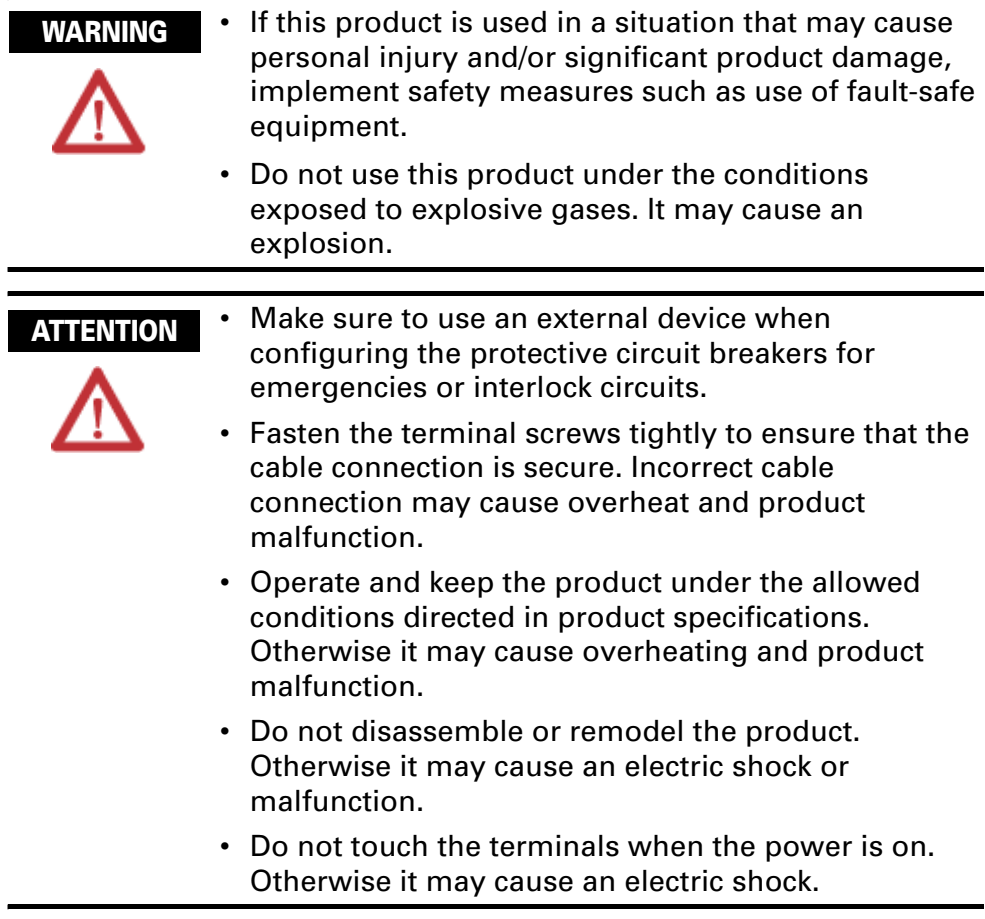

### **Installation Environment**

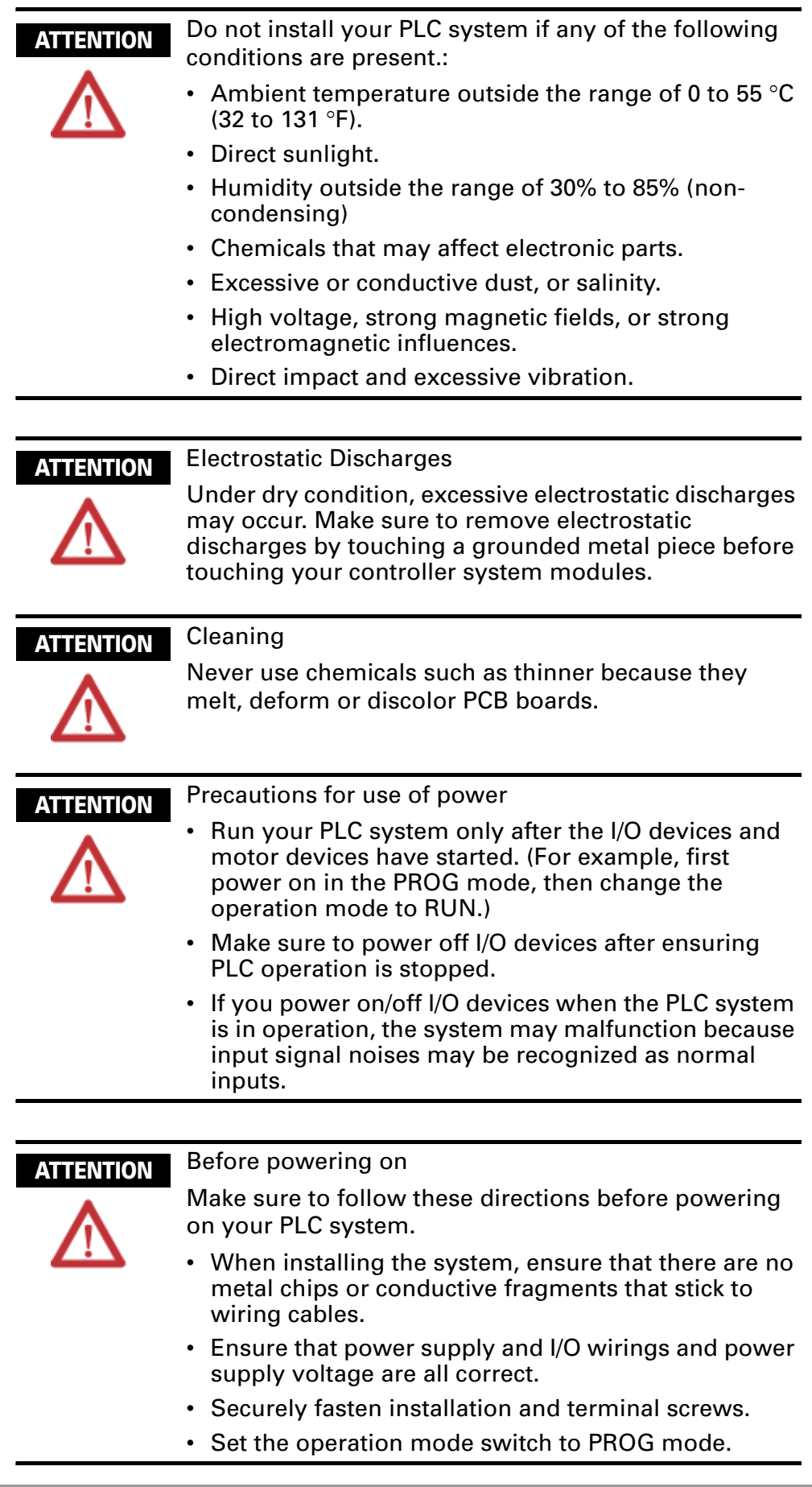

## <span id="page-6-0"></span>**Communication Protocols**

The communication protocol provides a complete method of communications between the graphic consol programmers (WinGPC) and the PLC by controlling programs, CPU status, and I/O at user's convenience. The user can easily expand the capabilities of the overall PLC system by communicating to the PLC using a variety of peripheral communications equipment in accordance with the following communication protocols and procedures. Additionally, the communications protocol allows for the PLCs to communicate to a central computer on a single network using RS485, at a distance of up to 1.2 km (RS232C, 15 m).

- Half duplex asynchronous
- Parity: No parity
- Stop bit: 1 stop bit
- Communication method: RS232 or RS485 (optional)
- Communication speed: 4800/9600/19200/38400 bps (optional)
- Communication cable: refer to the cable wiring diagram
- Number of PLCs on a single network: Maximum of 64 (communicating 1:N using RS485)
- Maximum communication delay time: 3 seconds

### <span id="page-7-0"></span>**Communication Flow**

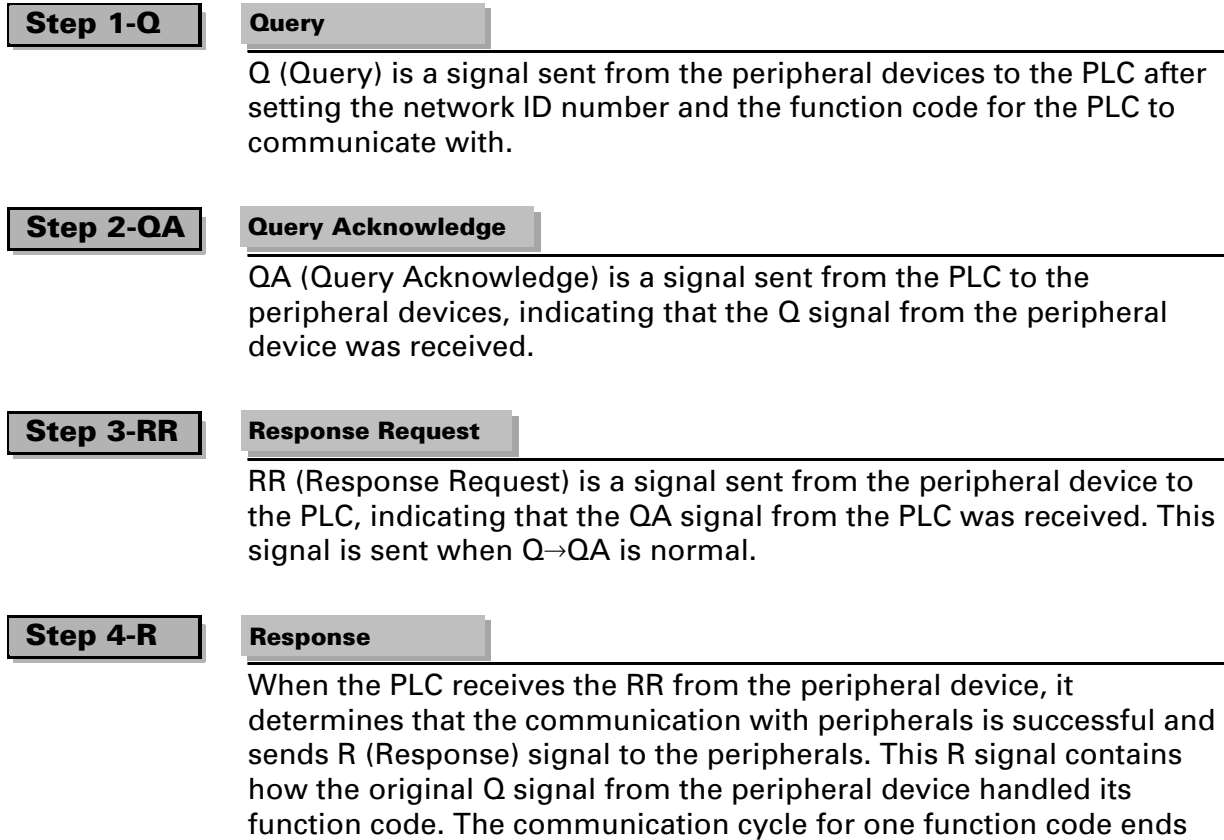

#### **Communications delay**

when the PLC sends the R.

The PLC will return a signal after receiving a Q or an RR within a specific time. However, due to errors in the communications network, CRC values, and communication speed flux, there are occasions when the PLC will not receive the signal from the peripheral device. The peripheral device should allow up to three seconds for a response from the PLC. If there are no responses to the Q or the RR message, the communication is considered to have failed, and the  $Q$  or RR should be sent again.

#### **CPU ID**

All devices connected to the network need a network ID number for communication. There is an available range of 0 to 191 network ID numbers for the NX series.

Redundancy is not permitted. When a single PLC and a peripheral device are connected, usually 0, 1, or 255 is assigned as the network ID number to the PLC. When the peripheral device wants to communicate to a connected PLC regardless of its programmed network ID number, it can use global network ID number 255, to which any PLC will respond. However, the NX series can not be used to communicate with more than two CPU modules at one time, so if you assign ID 225 as an ID of more than two CPU modules at once, it will cause communication errors.

When several CPU modules are connected to one communication network, they must use individual ID numbers. The PLC's network ID number is configured using the WinGPC.

#### **Communication steps**

The NX CPU can support 2-step or 4-step communication methods. The communication methods are easily distinguished each other by selecting and sending the function code of the Q frame. Even for the 4 step method, the 2-step method can be used for the repeated function. This function sends and receives the only RR repeatedly when you want to redo the frame you sent with query, allowing users to quickly monitor data.

#### • **2-step communication method**

This method allows users to easily and directly program communication since it only uses the simple  $Q \rightarrow R$  steps. 2-step configuration:  $Q(\text{step 1}) \rightarrow R(\text{step 2})$ Repeated function code:  $Q(\text{step 1}) \rightarrow R(\text{step 2}) \rightarrow RR(\text{step 1}) \rightarrow R(\text{step 2}) \rightarrow$  $RR(\text{step 1}) \rightarrow R(\text{step 2})...$ 

#### • **4-step communication method**

 $Q \rightarrow QA \rightarrow RR \rightarrow R$ . 2-step method can be used for the response to the repeated function code. 4-step configuration:  $Q(\text{step 1}) \rightarrow QA(\text{step 2}) \rightarrow RR(\text{step 3}) \rightarrow R(\text{step 4})$ Repeated function code:  $Q(\text{step 1}) \rightarrow QA(\text{step 2}) \rightarrow RR(\text{step 3}) \rightarrow R(\text{step 4}) \rightarrow$  $RR(\text{step 1}) \rightarrow R(\text{step 2})...$ 

#### **2-step communication method**

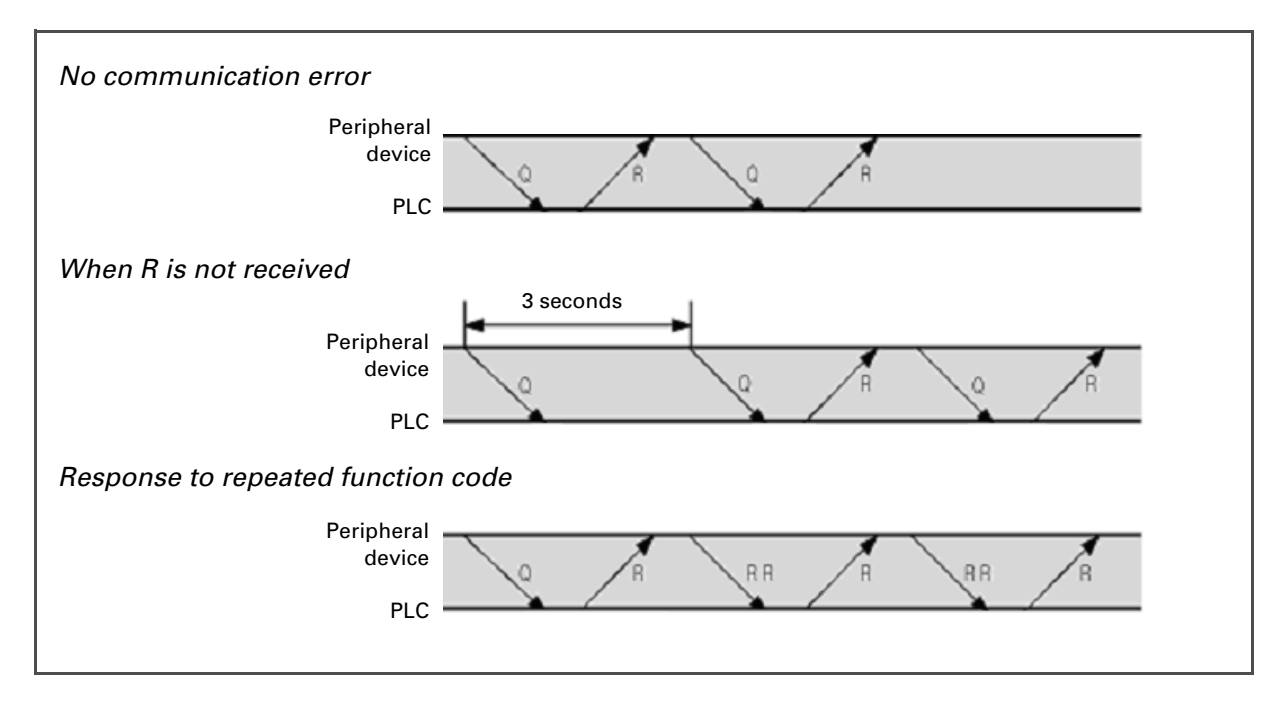

#### **4-step communication method**

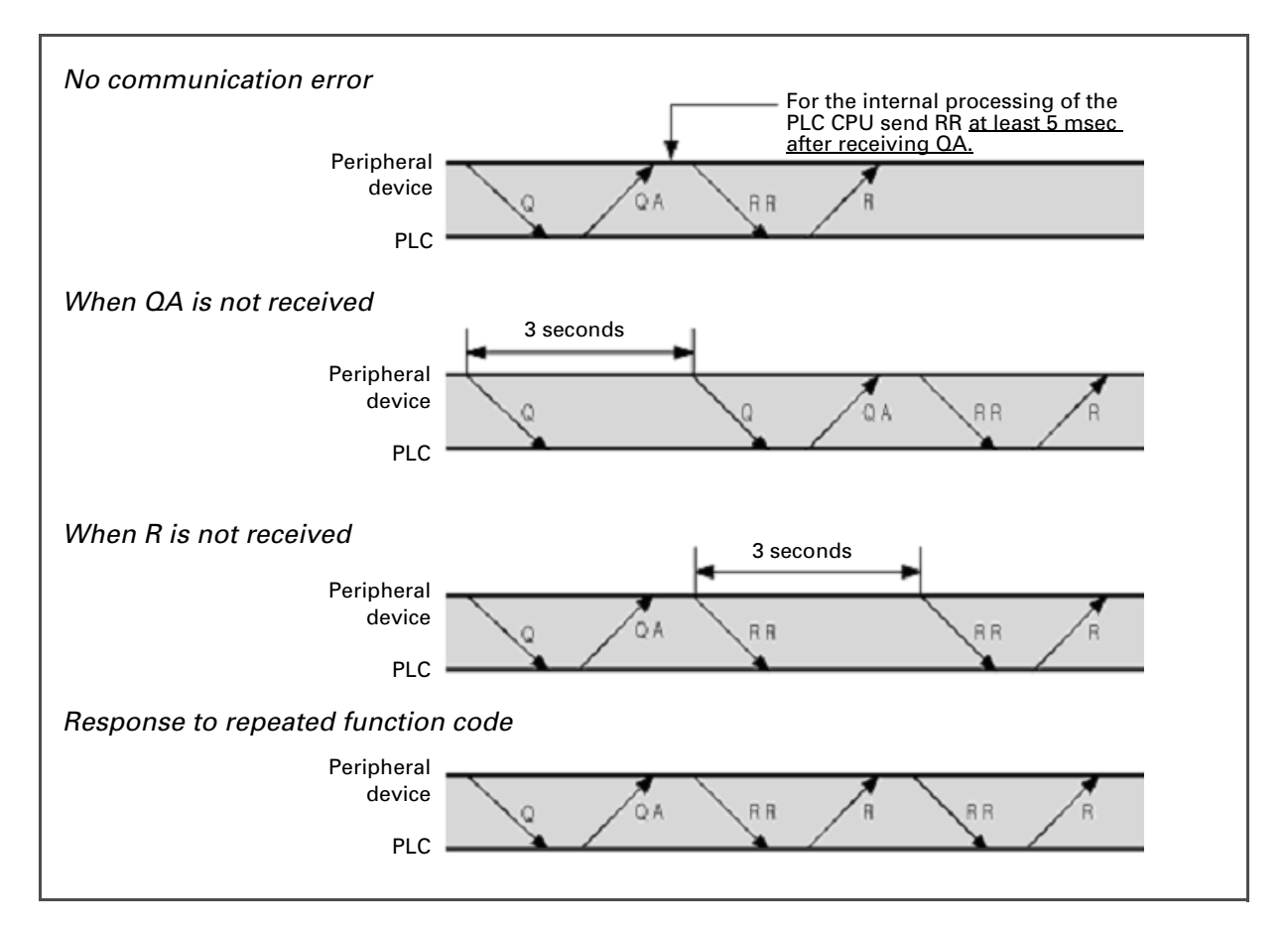

#### **Function codes included in the query**

Each function code is 1 byte. When the PLC receives a query (Q), the function code of the final response (R) is formed by adding \$80 (hex) to the function code sent by the query. The value added to the function code sent by the query differs for 2-step and 4-step by \$20 (hex).

The function code of the R message can be used by the peripheral device to verify that the correct Q message has been received by the PLC.

#### **Communication function codes**

\$ notes hexadecimal notations

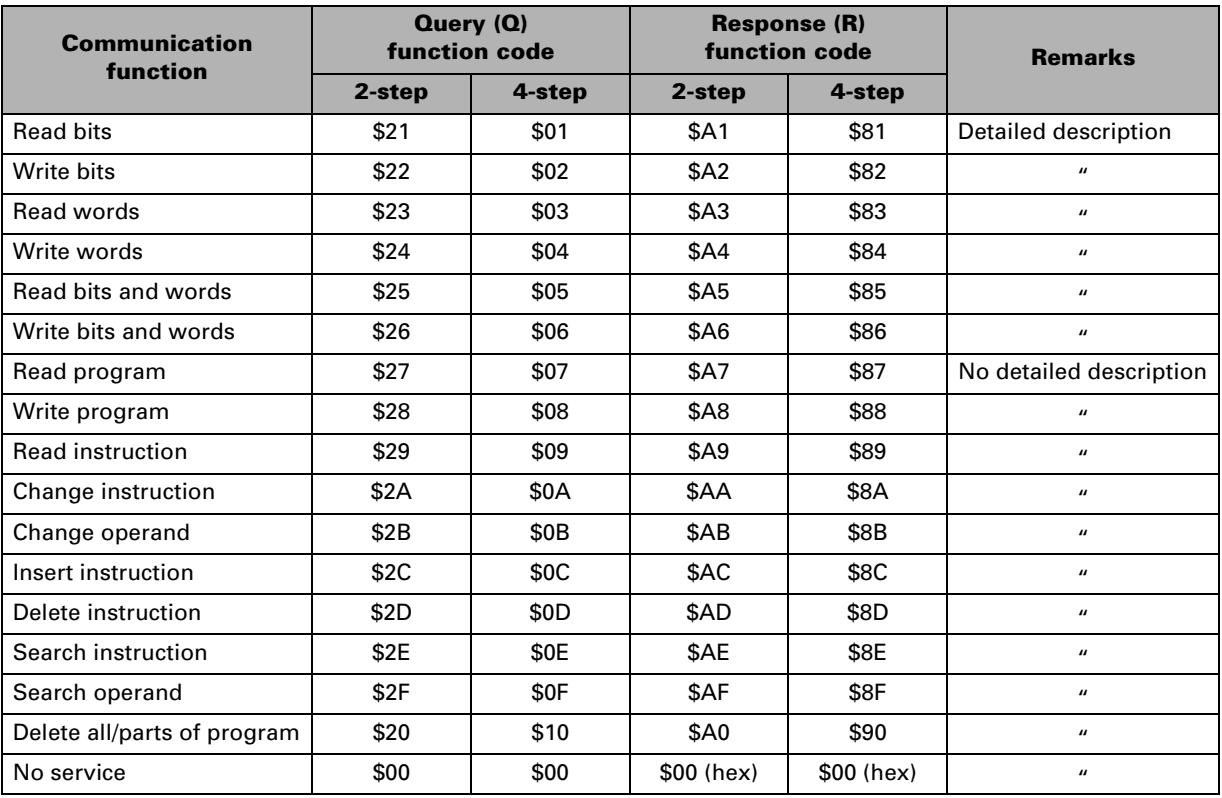

The bit/word address assignment uses the absolute address method for reading memory locations.

Please contact our technical support for more information about reading/writing program or other function codes.

Query, which dictionary meaning is `question', `ask', or `question mark', means that a user or an application program requests any specific information to a corresponding part when it is used as a communication term.

#### **Cyclic Redundancy Checking (CRC)**

The CRC is a 2-byte checksum code attached to the end of the message by the sender to check if the communication frame is transmitted without error.

The sender calculates the CRC when it sends one-byte message, and the receiver should also calculate the CRC from the data of the message. Since this CRC calculation takes a long time when writing a communication program, you should find any ways to increase the speed of this part to avoid errors and improve the communication speed.

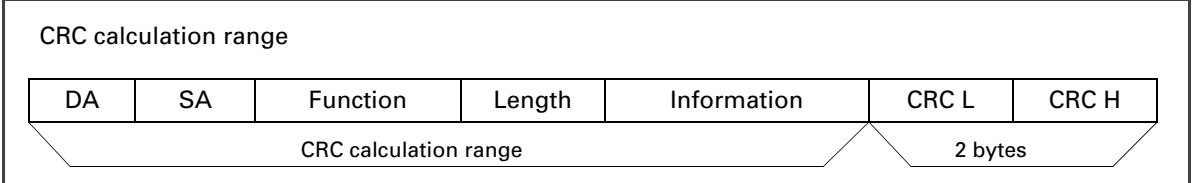

#### **CRC-16 calculation subroutine written in BASIC**

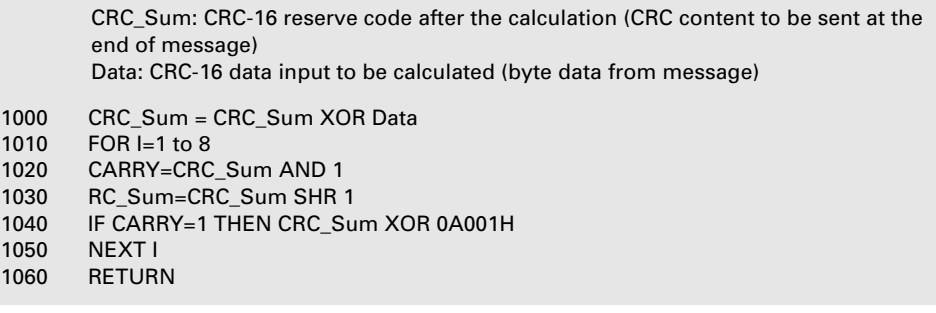

#### **CRC-16 calculation subroutine written in PASCAL**

```
Procedure CRC16 (Data: Byte)
  Var i : Byte;
Begin
  CRC_Sum := CRC_Sum xor Data;
  for i : 1 to 8 do
Begin
  if((CRC_Sum and 1)=1) then CRC_Sum := (CRC_Sum shr 1) xor $A001;
                       Else CRC_Sum: = CRC_Sum shr 1;
  End;
End;
```
#### **CRC-16 calculation subroutine written in C**

```
Void Crc16 (unsigned int Data) {
        Unsigned int i;
        Crc=Crc^(Data & 0x00FF);
        for(i=0:i<=7;l++) {
                   if((Crc & 0x0001) == 0x0001) Crc=(Crc>>1)^0xA001;
                   else Crc=Crc>>1;
                   }
        }
```
### <span id="page-12-0"></span>**Structure of Communication Frames**

The function code is explained with the example of Query and Response frame based on the 2-step communication.

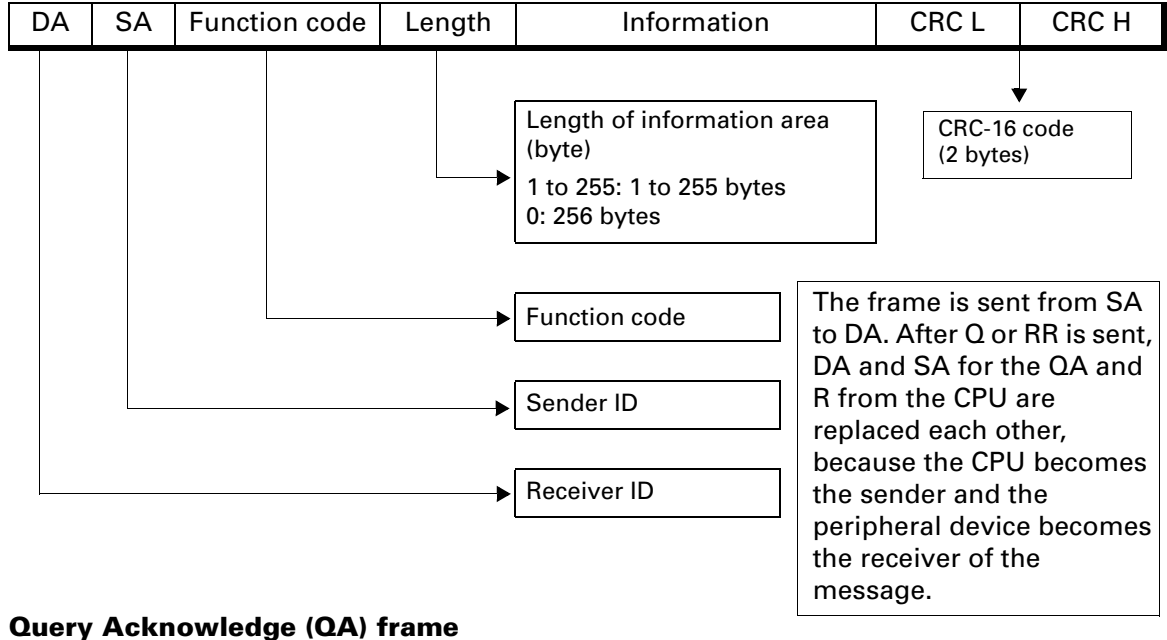

#### **Query (Q) and Response (R) frame**

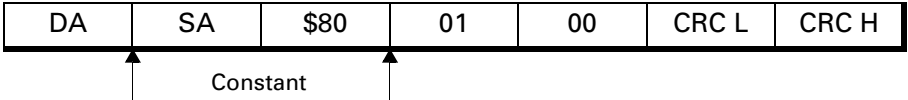

#### **Response Request (RR) frame**

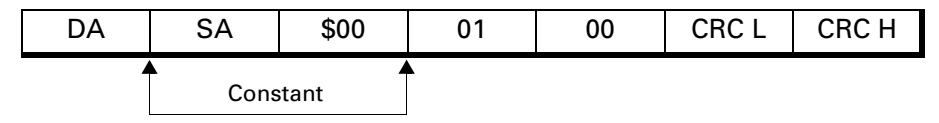

#### **Response (R) frame for an error**

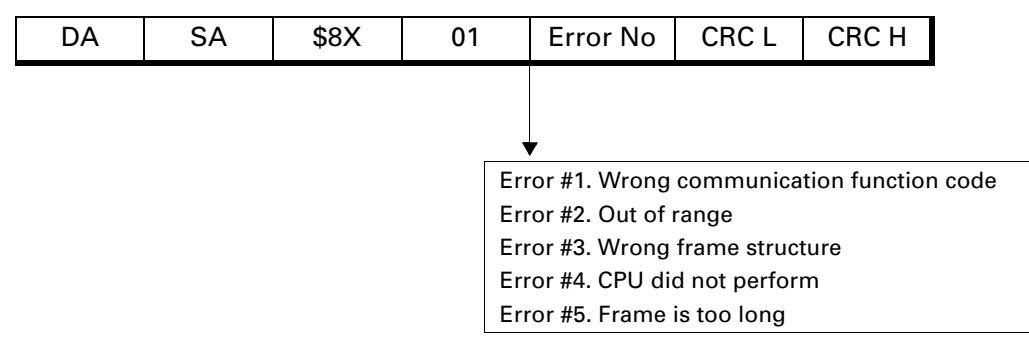

#### **Read bits**

Read the content of the bits (R, L, M, K, F, or TC) assigned to the absolute address. Can read n consecutive bits (On/Off).

#### **Query (Q) frame**

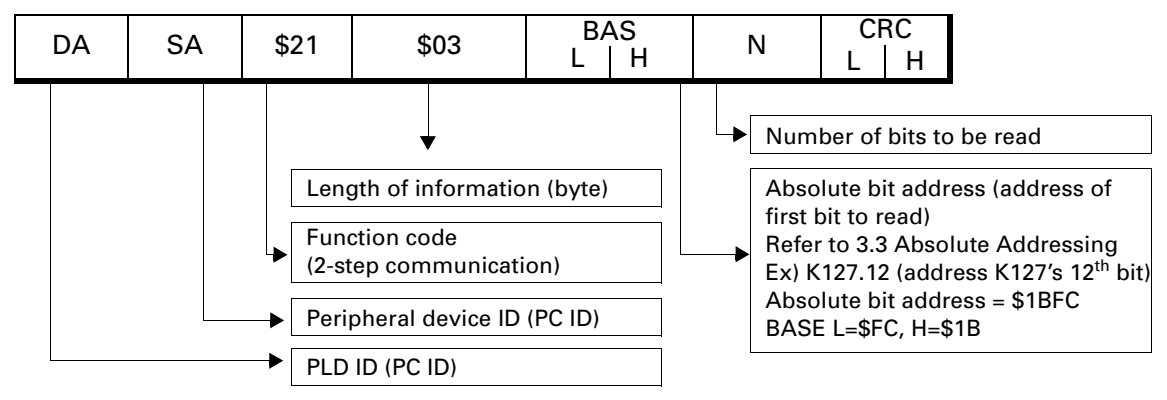

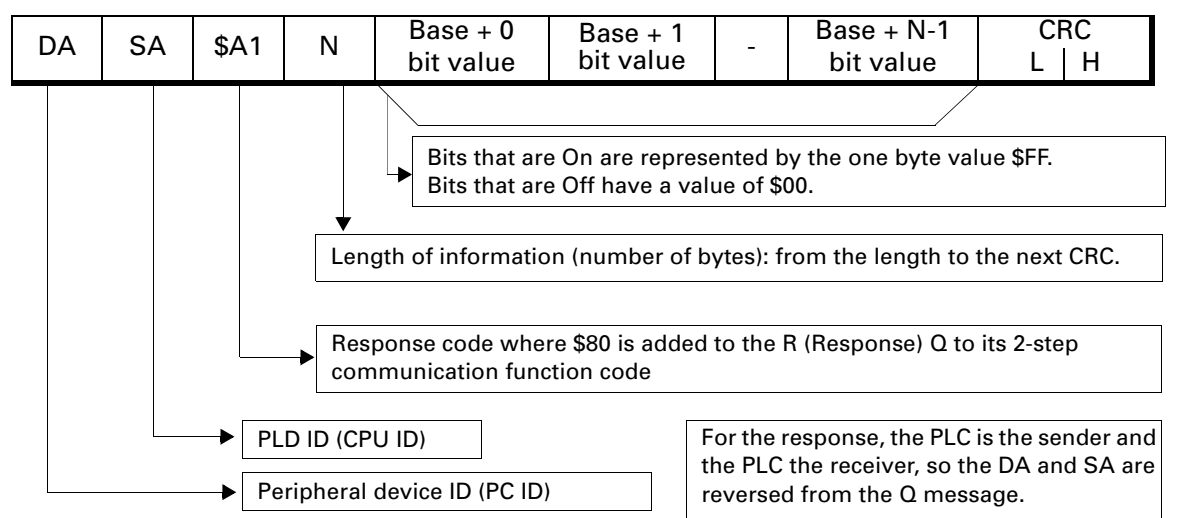

#### **Write bits**

Modify the contents of the bits stored in the absolute address (R, L, M, K, F, or TC). Change the bit state between On/Off.

Can change multiple consecutive bytes.

#### **Query (Q) frame**

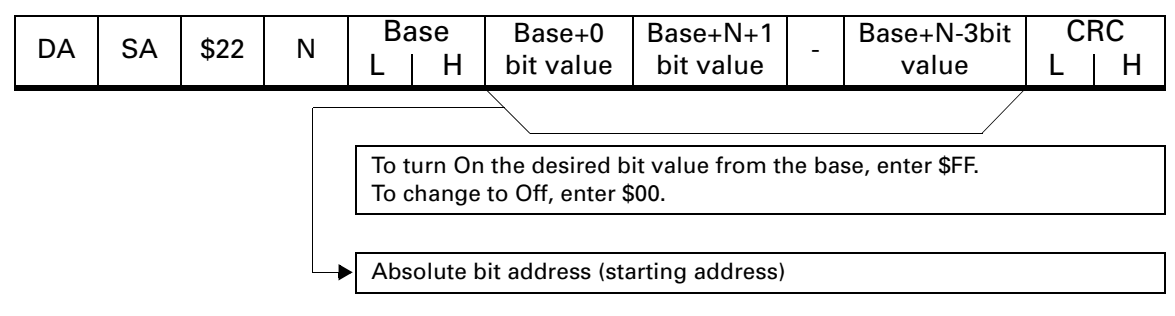

#### **Response (R) frame**

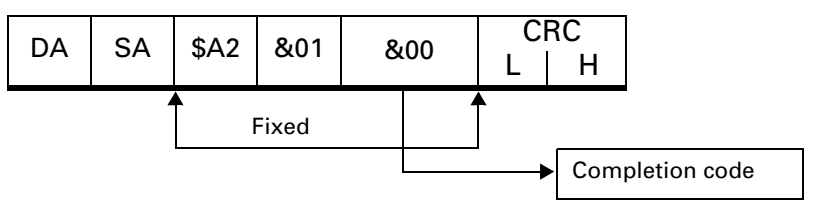

#### **Read words**

Read the content of the words (R, L, M, K, F, or W) assigned to the absolute address. Can read n consecutive words.

#### **Query (Q) frame**

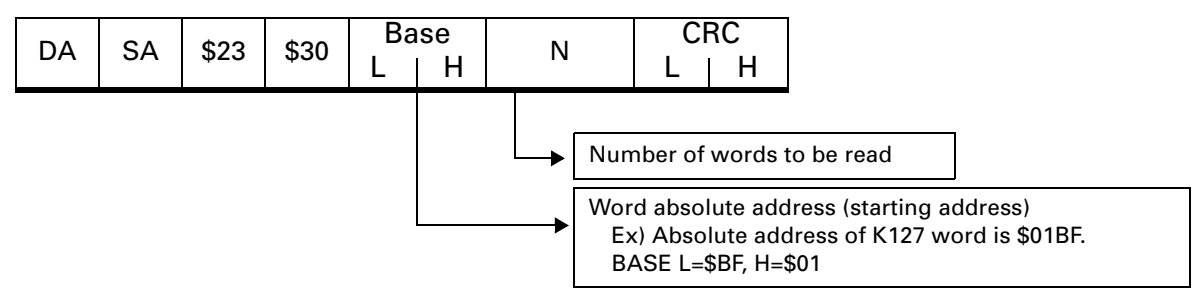

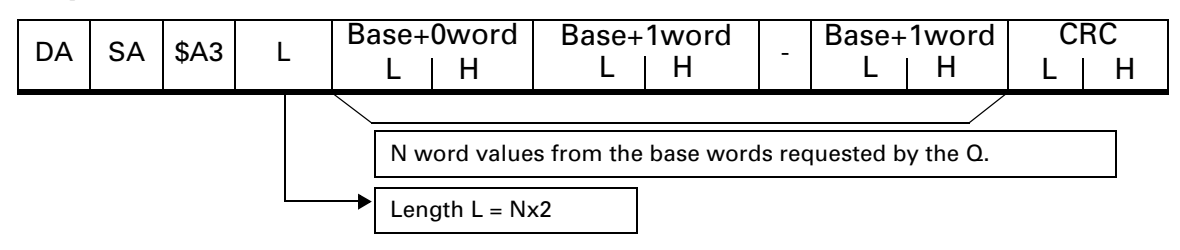

#### **Write words**

Change the content of the words (R, L, M, K, F, or W) assigned to the absolute address. Can read n consecutive words.

#### **Query (Q) frame**

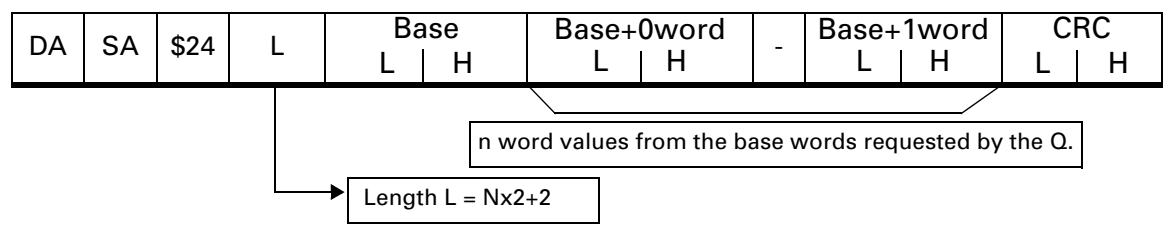

#### **Response (R) frame**

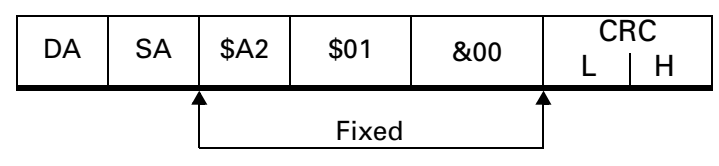

#### **Read bits and words**

Read the bits and/or word contents of the assigned absolute addresses. Can read bits and words regardless of their order and location in memory.

#### **Query (Q) frame**

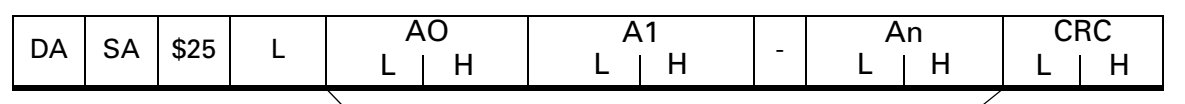

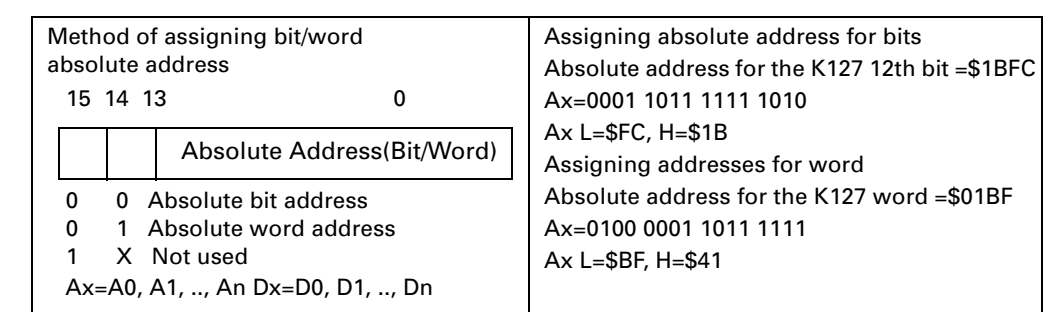

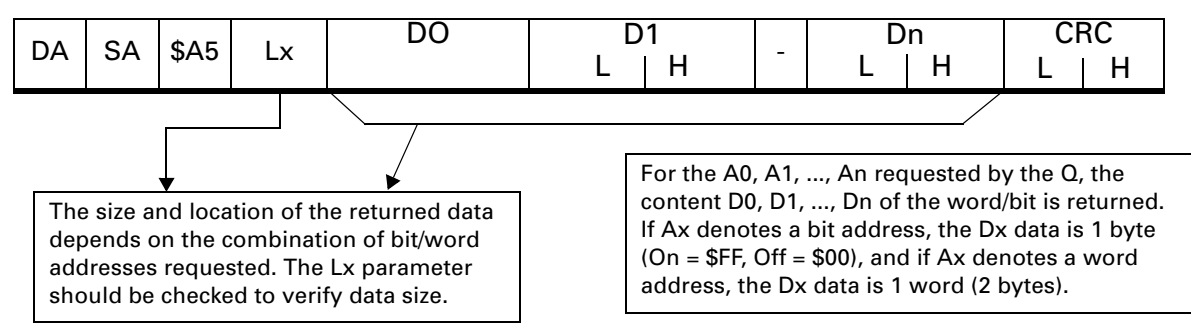

#### **Write bits and words**

Read the bits and/or word contents of the assigned absolute addresses. Can read bits and words regardless of their order and location in memory.

#### **Query (Q) frame**

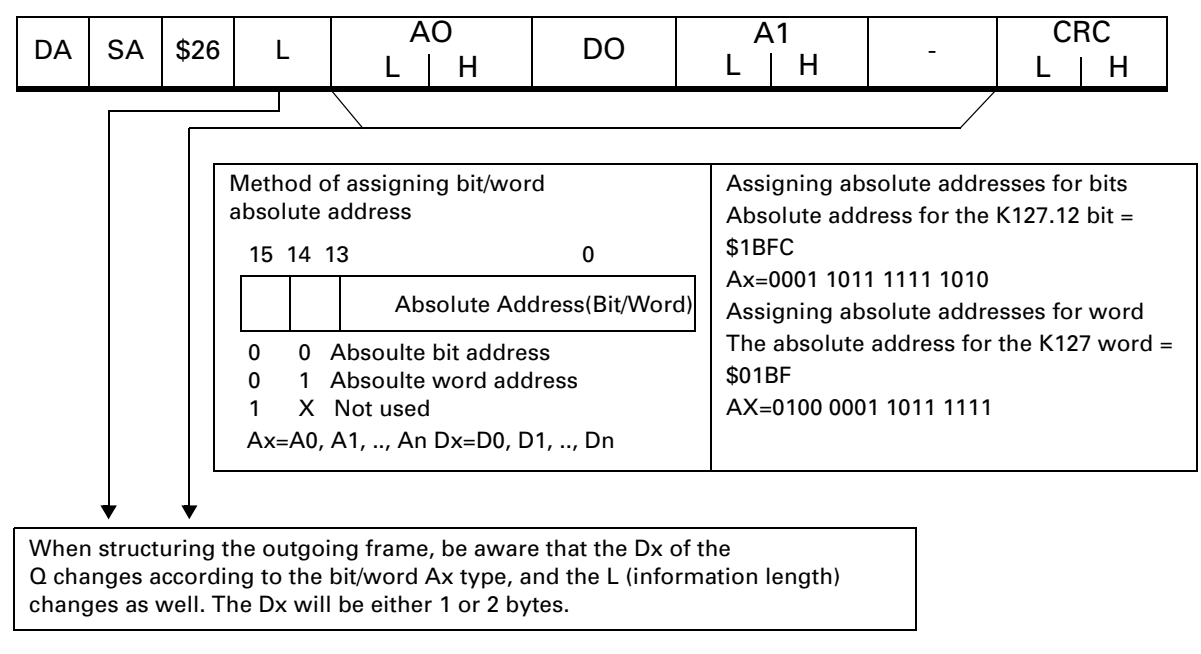

If Ax denotes a bit address, the Dx data is 1 byte (On=\$FF, Off=\$00), and if Ax denotes a word address, the Dx is 1 word (2 bytes).

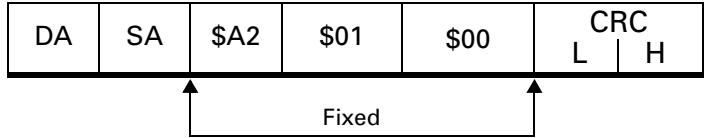

### <span id="page-17-0"></span>**Communication Program Examples**

Users can write a communication program by using the following example. For more information, contact the sales or technical department.

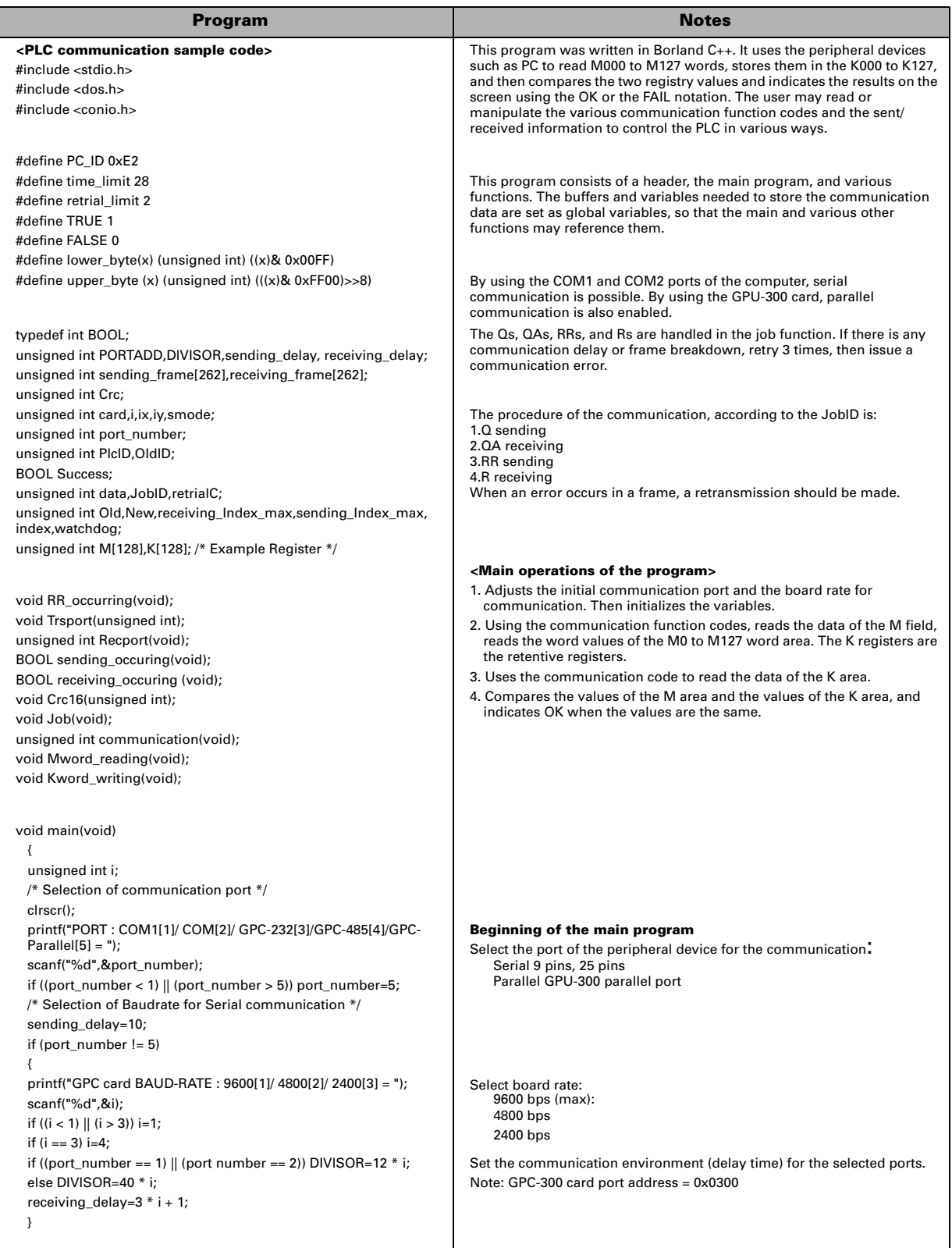

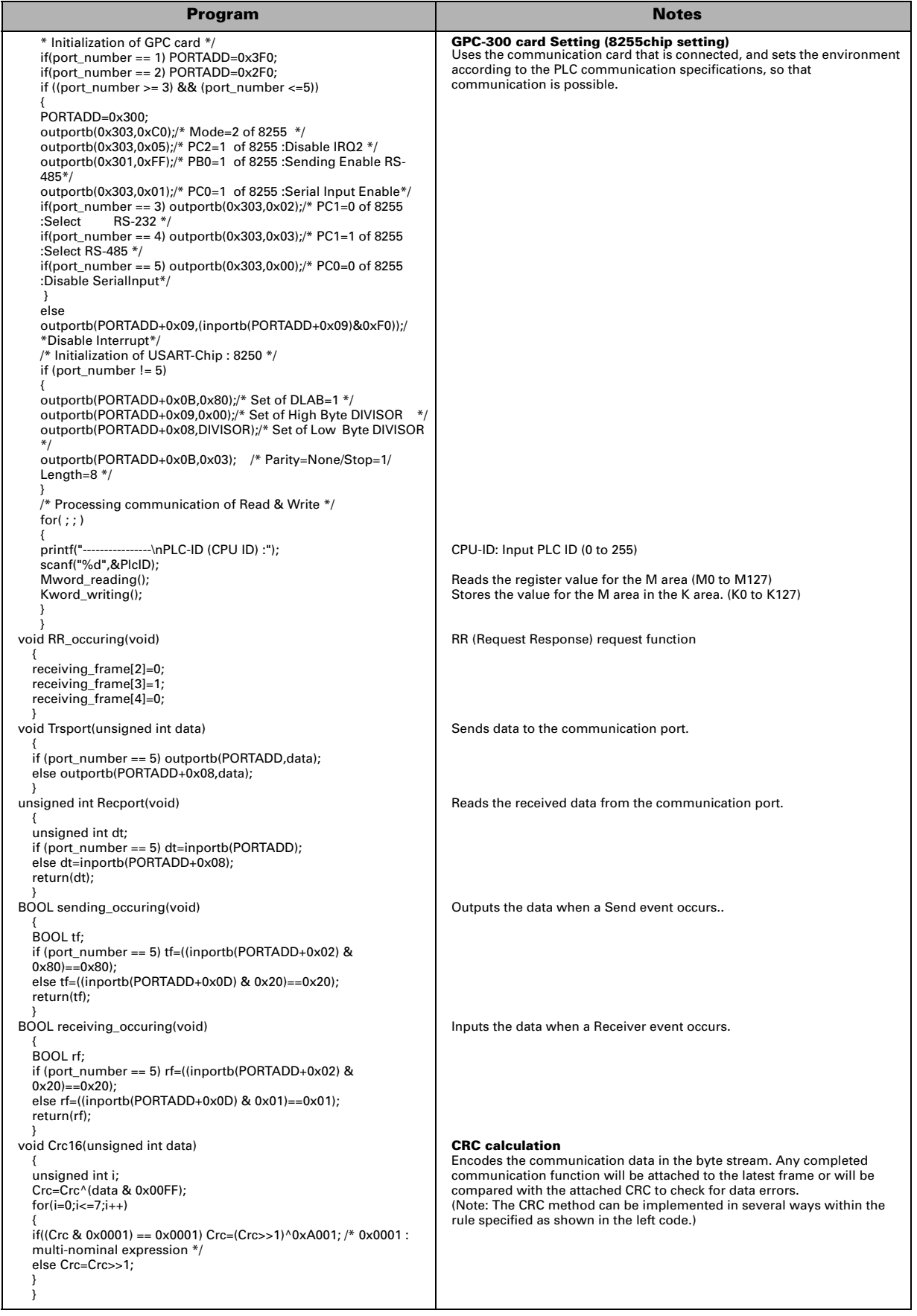

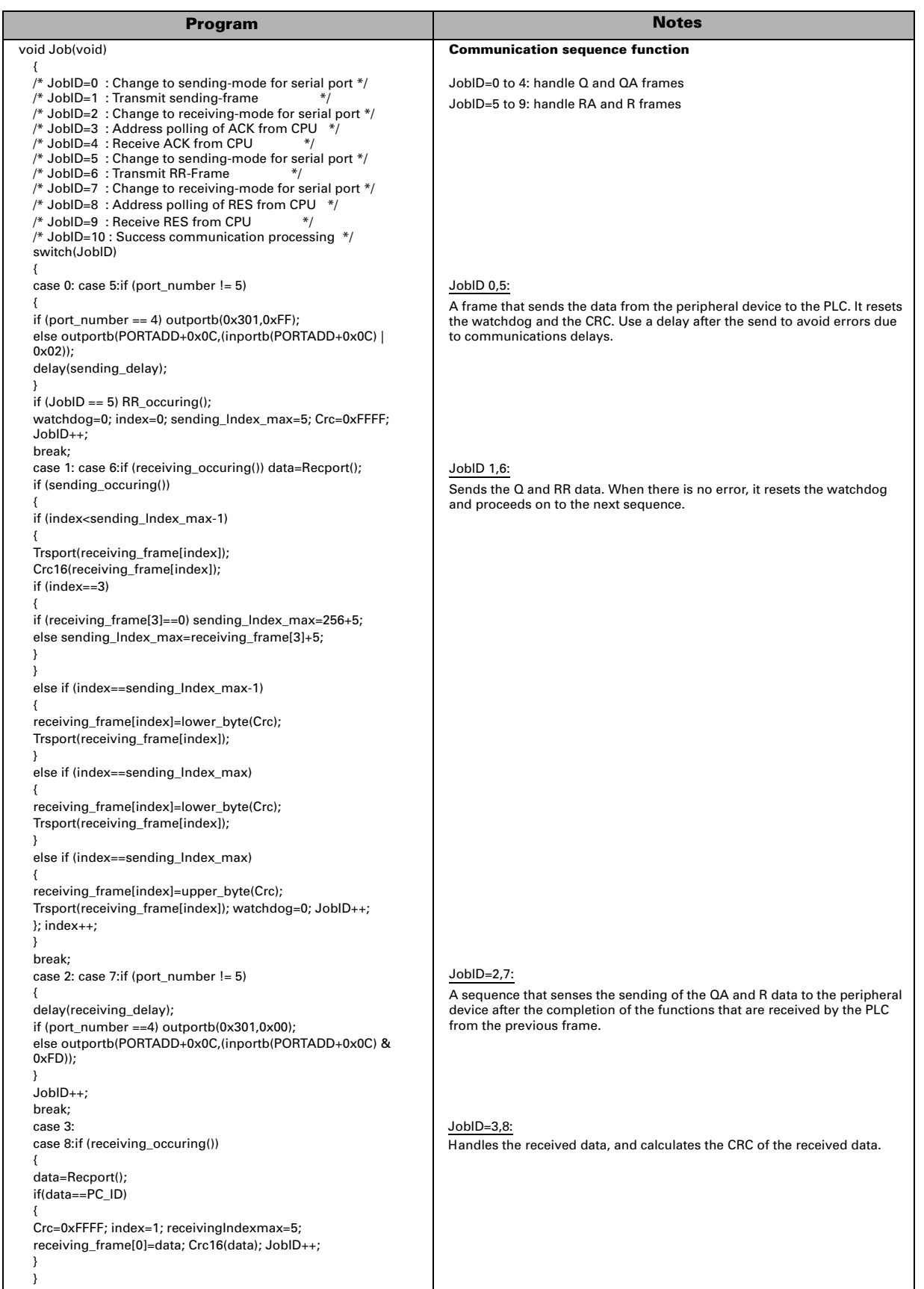

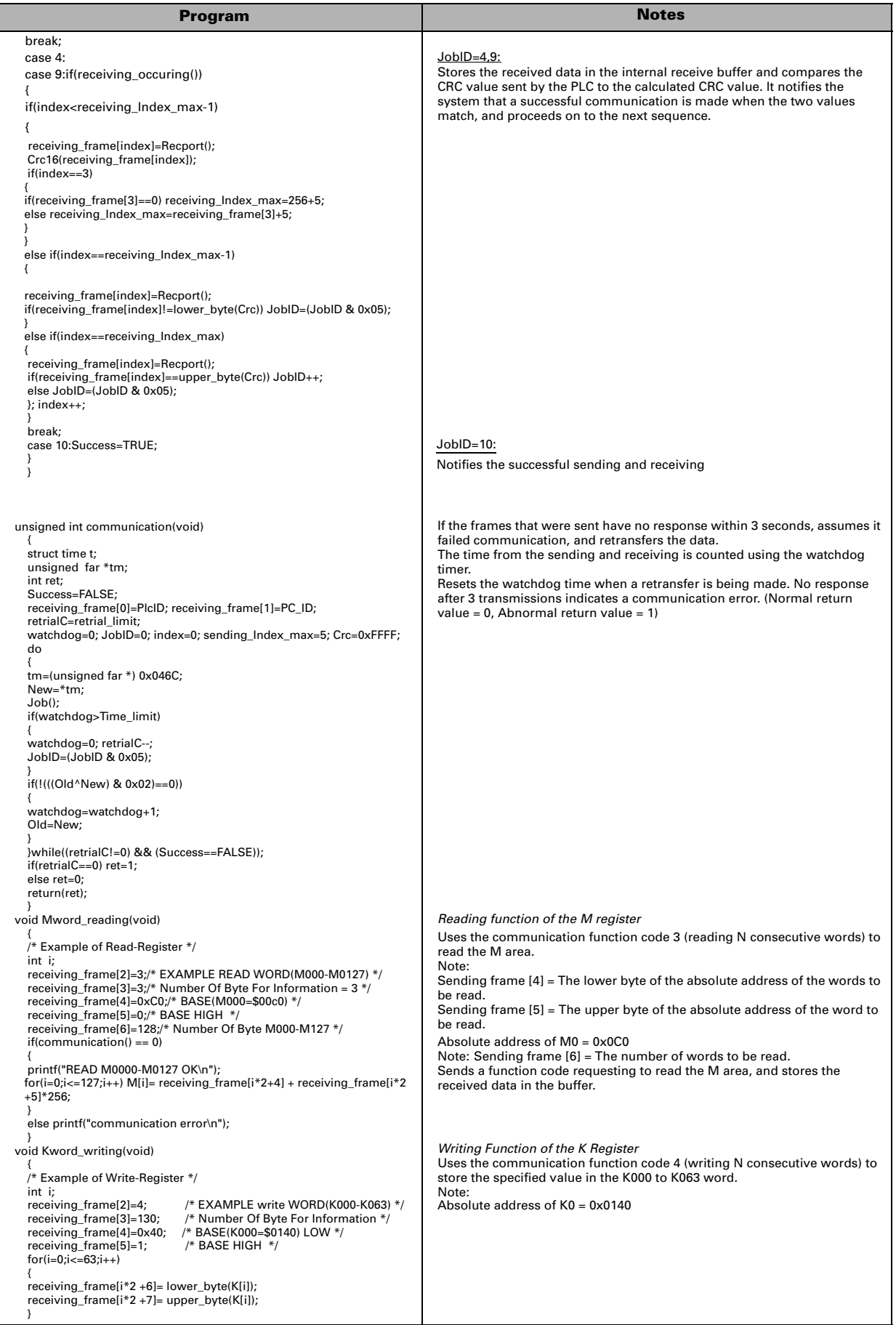

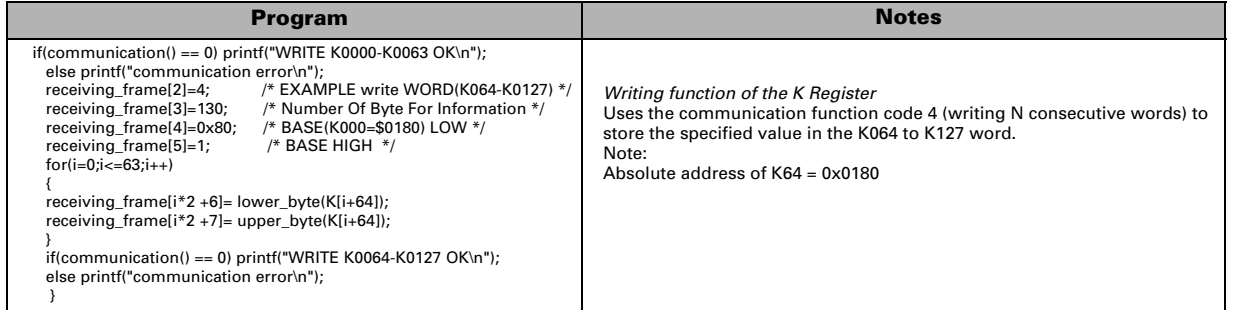

### **NX Protocol**

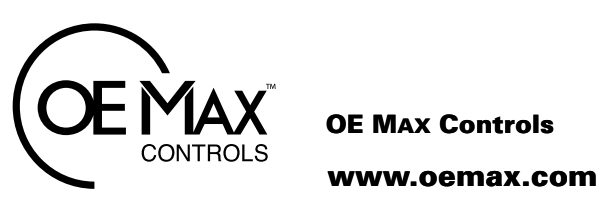

Publication OEMAX-NX70-UM012A-EN-E-July 2005 Copyright © 2005 OE MAX Controls

**WWW.OEMAX.COM** Trademarks not belonging to OE MAX Controls are Trademarks not belonging to OE MAX Controls are **WWW.OEMAX.COM**